# **Cell.ApplyStyle(Style)**

# **Description**

Applies a style to the cell. When a style is applied - rather than set (see [Cell.Style](https://wiki.softartisans.com/display/EW12/Cell.Style) ) - only the differences between the new style and style properties previously assigned to the cell (through the ExcelWriter API) will take effect. For example, if the cell has a background color and the new style applied does not contain a background color, the cell's color will not be affected. However, if the new style includes a background color, it will replace the existing background color of the cell.

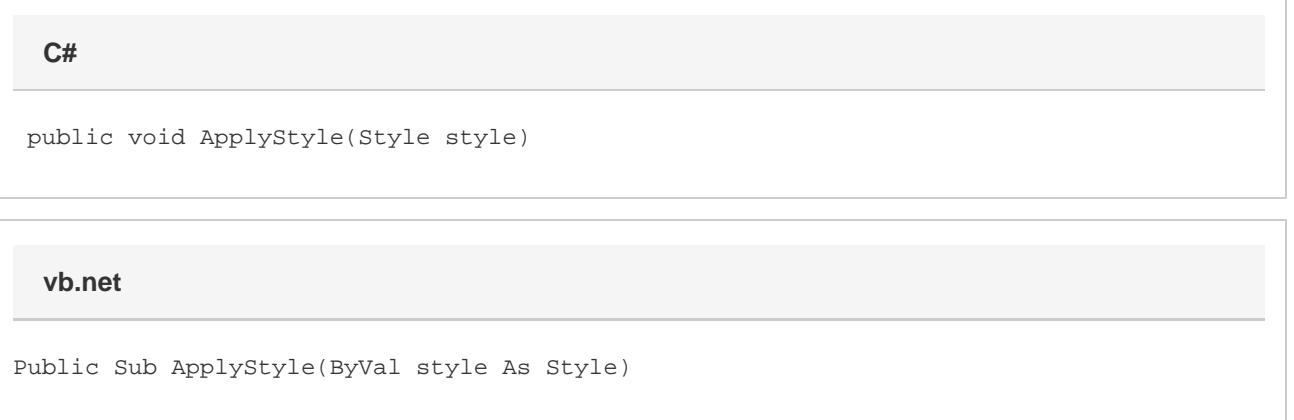

### **Parameters**

#### **style**

A [Style](https://wiki.softartisans.com/display/EW12/Style) object representing the style to apply to the cell.

## **Examples**

cellA1.ApplyStyle(s); cellA1.ApplyStyle(s) **C# vb.net**